## [2017-New!Microsoft 70-473 PDF(Full Version)51q Download in Braindump2go[32-37

2017 Feb. New Microsoft Exam 70-473 Dumps (PDF & VCE) Released in wwww.Braindump2go.com Today! 1.|2017 NEW 70-473 Exam Dumps (PDF & VCE) 51Q&As Download:http://www.braindump2go.com/70-473.html 2.|2017 NEW 70-473 Exam Questions & Answers:https://ldrv.ms/f/s!AvI7wzKf6QBjgj9HEHLj9WfLoVPZ QUESTION 32Drag and Drop QuestionYou hire a new employee to assist in the management of a Microsoft Azure SQL database. You need to ensure that the employee can query dynamic management views.Which three actions should you perform in sequence? To answer, move the appropriate actions from the list of actions to the answer area and arrange them in the correct order.

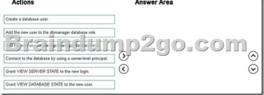

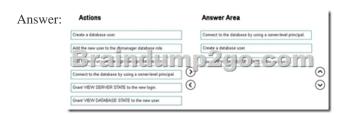

Explanation: <a href="https://azure.microsoft.com/en-gb/documentation/articles/sql-database-monitoring-with-">https://azure.microsoft.com/en-gb/documentation/articles/sql-database-monitoring-with-</a> dmvs/ QUESTION 33You plan to implement a Microsoft Azure SQL database. You need to create and manage the new database on a new server. Which three cmdlets should you use? Each correct answer presents part of the solution. A. New-AzureSqlDatabaseServerB. New AzureSqlDatabaseServerFirewallRuleC. New-AzureSqlDatabaseServerContextD. New-AzureVME. New-AzureSqlDatabase Answer: ACEExplanation: <a href="https://msdn.microsoft.com/en-us/library/dn546722.aspx">https://msdn.microsoft.com/en-us/library/dn546722.aspx</a> QUESTION 34You have a Microsoft Azure SQL data warehouse. During peak usage, you discover that the data warehouse fails to meet performance expectations. You need to provide additional resources to the data warehouse. What should you do? A. Create an additional storage pool. B. Create an elastic database pool. C. Increase the number of Database Throughput Units (DTUs). D. Increase the number of Data Warehouse Units (DWUs). Answer: DExplanation:

https://azure.microsoft.com/en-gb/documentation/articles/sql-data-warehouse-manage-compute-overview/ QUESTION 35You have several SQL Server instances on Microsoft Azure virtual machines. Periodically, one of the virtual machines runs more slowly than expected. The issue typically persists for up to 30 minutes. You investigate the issue and discover that when the issue occurs, there is high CPU usage on the virtual machines. You need to be notified automatically when the performance issue occurs. You want to achieve this goal by using the minimum amount of administrative effort. What should you configure? A. extended events to monitor the Processor: % Privileged Time of the virtual machine and SQL Server Agent alerts to notify the operator by sending an email messageB. Azure Diagnostics for the logs on the virtual machine and a rule in Management Services to send you an email message when the CPU usage is more than 80 percentC. extended events to monitor the Processor: %User Time of the virtual machine and SQL Server Agent alerts to notify the operator by sending an email messageD. an alert rule in the Azure portal to send you an email message when the CPU usage is more than 80 percent for five consecutive minutes Answer: DExplanation: http://msdn.microsoft.com/en-us/library/azure/dn306639.aspx QUESTION 36You have a Microsoft SQL Server instance on a Microsoft Azure virtual machine. The members of an Active Directory group named HelpDesk can log in to the SQL Server instance. You need to ensure that the members of HelpDesk can query dynamic management views and gather performance metrics from the SQL Server instance. Which three actions should you perform? Each correct answer presents part of the solution. A. Add HelpDesk to the db\_owner role for all of the databases.B. Add HelpDesk to the new role.C. Grant VIEW ANY DATABASE to the new role.D. Grant VIEW SERVER STATE to the new role.E. Create a database role.F. Create a server role. Answer: BDF Explanation: https://msdn.microsoft.com/en-us/library/ms188754.aspx QUESTION 37Drag and Drop QuestionYou have an AlwaysOn availability group between several Microsoft Azure virtual machines. You need to ensure that the databases meet the following requirements: The solution must prevent any disruption to replication. Which four actions should you perform in sequence? I answer, move the appropriate actions from the list of actions to the answer area and arrange them in the correct order.

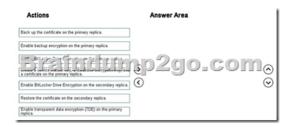

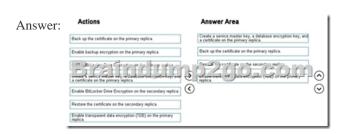

Explanation: <a href="https://blogs.msdn.microsoft.com/alwaysonpro/2014/01/28/how-to-enable-tde-encryption-on-a-database-in-an-availability-group/">https://blogs.msdn.microsoft.com/alwaysonpro/2014/01/28/how-to-enable-tde-encryption-on-a-database-in-an-availability-group/</a> !!!RECOMMEND!!! 1.|2017 NEW 70-473 Exam Dumps (PDF & VCE) 51Q&As Download: <a href="https://www.braindump2go.com/70-473.html">https://www.braindump2go.com/70-473.html</a> 2.|2017 NEW 70-473 Study Guide Video: YouTube Video: YouTube.com/watch?v=tICdA 6YJPs